# Rhythm Proposal

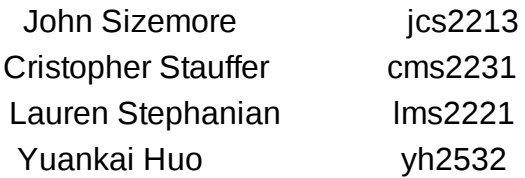

# Overview:

The Rhythm language provides a programmatic way to easily compose music from solos to elaborate symphonies through a novel programming language. By modeling a musical score as a programming language, elements such as tempo, timing, notes, chords, and tracks can be used to programmatically create, edit, and play musical compositions.

# Purpose:

By providing an intuitive music composition programming language, students and professionals will be able to easily create compositions ranging from simple looping beats to multi-layered scores. While many music composition packages currently rely on visual or audio cues to author music, one of our goals is to explore a purely language based approach to music composition. Rhythm's marriage of music and programming endeavors to pull the curtain back on what some other fancy visual editors try to offer and instead provide a simple programming model. Many modern music composition programs come with steep learning curves that can discourage or alienate new users; Rhythm attempts to emphasize accessibility through simplicity to appeal to programmers without strong musical foundations while still having something to offer for the seasoned musician well versed in music theory. Additionally, Rhythm could be extended beyond the basic building blocks for creating "hand written" music by provided methods for procedurally generated content using numerous music generation algorithms.

#### Features:

- Primitive definition for notes, chords, measures and tracks
- Primitive implicit attribute definitions for tempo, time signature, and duration
- Primitive composition allowing:
	- Measures to be constructed out of notes and chords
	- Tracks to be composed of measures
	- Songs to be composed of tracks
- Track and measure control techniques such as loops
- Extensibility to support procedurally generated measures and tracks
- Ability to output results that are playable

# Syntax:

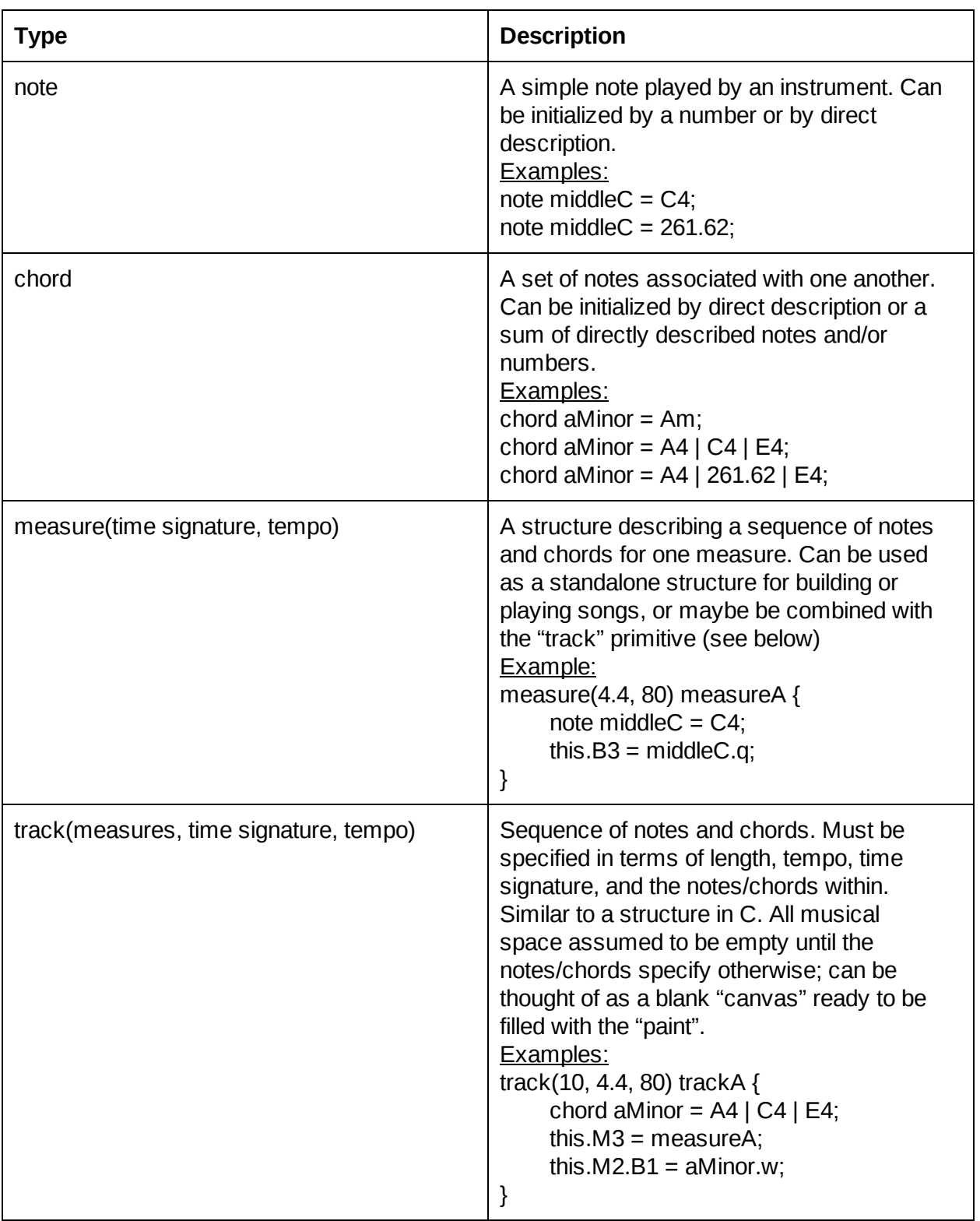

#### **Primitives:**

#### **Basic Syntax:**

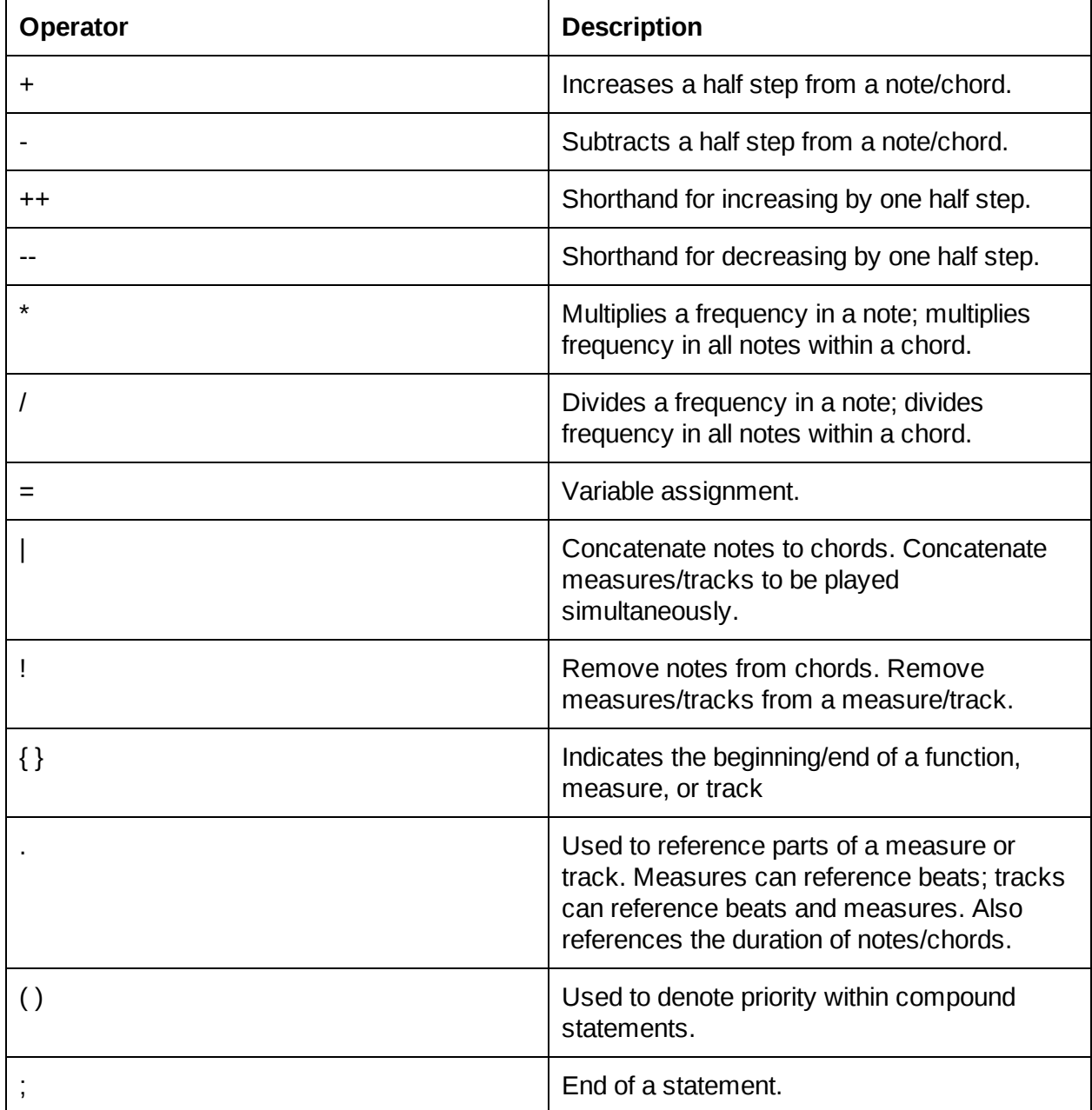

## **Keywords:**

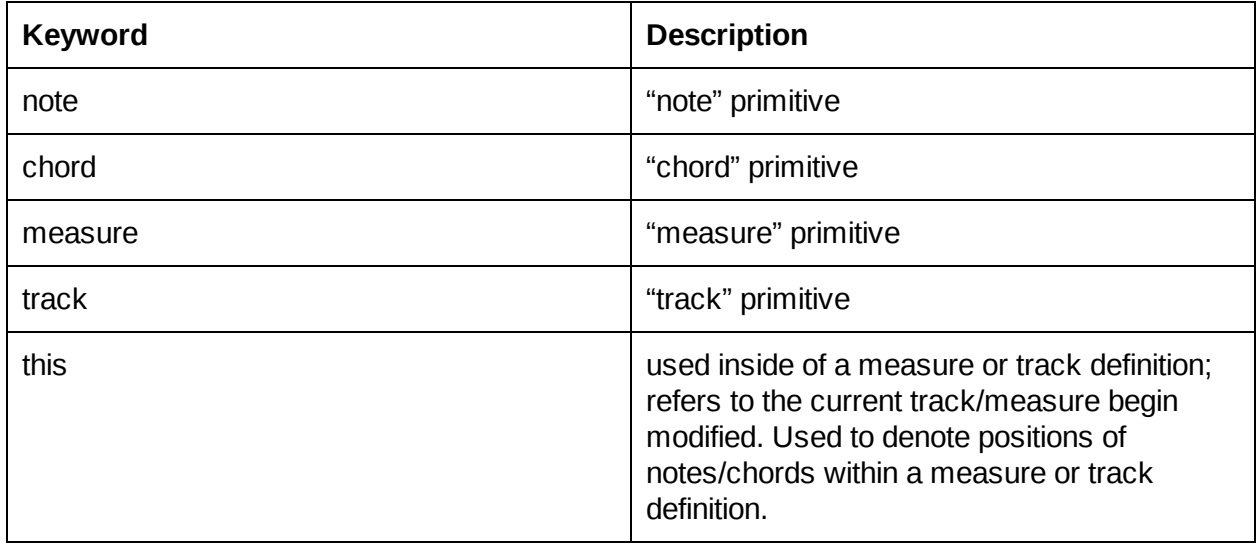

## **Standard Library Functions:**

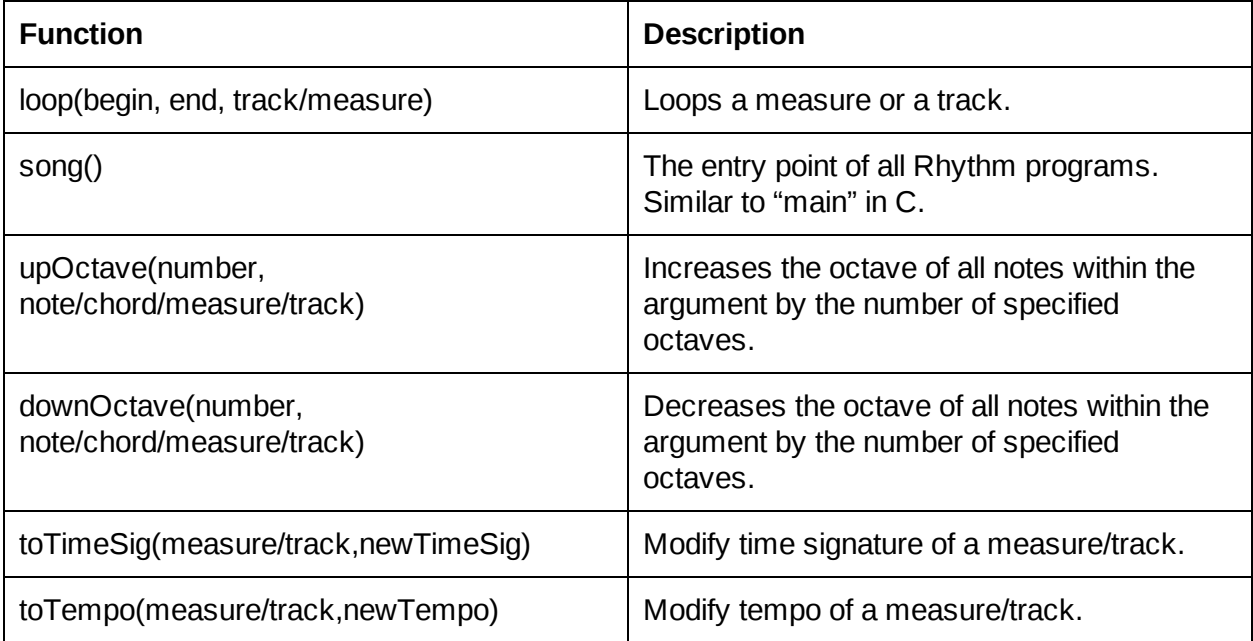

# Example Code:

#### /\* note definition\*/

```
note middleC = C4; // assignment
note eFlat = middleC + 3; // increase C by three half steps to become E flat
note F = eFlat++; \frac{1}{2} increase eFlat by a half step to become an F
note c_five = middleC*2; \frac{1}{2} increase middle C by an octave
```
#### /\* chord definition\*/

chord aMinor =  $AA \mid CA \mid E4$ ;  $\qquad \qquad \text{\textit{// concatenation}}$ chord aMajor =  $($ aMinor ! C4 $)$  | Cs4 // deletion

#### /\* struct definition\*/

```
measure(4.4,80) measureA = \{
```
#### /\* track definition\*/

```
track(10, 4.4, 80) trackA = \{this.M1 = measureA;
        this.M2.B1 = middlec.w;measure(4.4, 80) measureB = \{this.B2 = F.h;
        }
        this.M3 = measureA | measureB;
}
```

```
/* example of song function, similar to "main"in C */
song()
{
```

```
/* define Chord, Note, Measure … */
note x;
note y;
chord cho_1;
chord cho_2 ;
measure(4.4, 120) measureA;
measure(4.4, 110) measureB;
track(4.4, 120) track_A;
track(4.4, 120) track_B;
track(4.4, 120) track_C;
track(4.4, 120) track_D;
track(4.4, 120) track_C;
track(4.4, 120) track_C;
/* note initialization */
x = A3:
y = C1;
z = x + 2; \frac{z}{x} = 4 /* add two half steps from note x \frac{x}{x}
```
this.B3 =  $e$ Flat.q;  $\frac{1}{2}$  Measure and note referencing.

} // The third beat of the measure is an E flat quarter note.

```
k = y - 1; k = y - 1;
```

```
/* chord initialization */
cho_1 = A4 | C4 | E4 | A3; \frac{1}{2} Concatenate notes to chord*/
cho_2 = cho_1 ! A3 ; \frac{1}{2} /* Remove A3 from chord*/
/* measure initialization */
measureA = \{this.B1 = cho_1a;this.B3 = cho_2.q;}
measureB = {
        this.B1 = cho_2.w;}
/* track initialization */
track A = \{this.M1 = measureA | measureB;
}
// function play: play two music measures
play(track_A);
// function loop: repeat 100 times of the track_A
track_B = loop(1, 100, track_A);play(track_B);
// function upOctave: Increases the octave
track C = upOctave(1, track A);
play(track_C);
// function upOctave: Decreases the octave
track D = downOctave(1, track A);
play(track_D);
// Modify time signature
track_E = toTimeSig(trainck_A, 8.8);play(track_E);
// Modify tempo
```

```
track_F = toTempo(track_A, 200);
play(track_F);
```
}